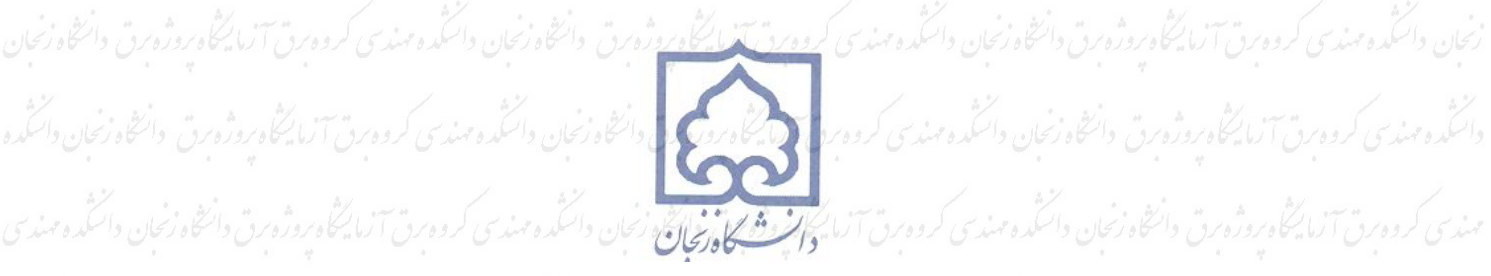

وانتظاه زنحان واستمده مهندسى كرووبرق آزما يخكأه بروزه بن والتأره واستكده مهندسى كروه برق والخلاء زنجان واستكده مهندى كروه برق آزما يخكأه بروزه برق وانتظاه

كروه بن آلما يمكن بروزه بن دانشاه زنجان دانشده مندى كروه بن آلما يكادروروبرق والمحدود من المادر المحدود المحدود<br>المحدود المحاديروزه بن دانشاه زنجان دانشده مندى كم وركم تأثير برنام بروزه برقا المحدود والمحل المع<br>- المطرور

آمايگاه بروژه برق وانتخاه زئبان وانتثمه وسندى كروه برق آزمايگاه به <mark>با يان نماهد كار مثبنغا به ب</mark>ى

ما يتخاه بروژه برق دانتخاه زنجان دانتنگه هسدسى كروه برق آزمايتخاه بروژه پروژەبەق دائىڭاەزىجان دائىگە ەمىنەسى كروەبىق آنىڭ كۈنى دائىتى **گۈرا يىشن<sup>3</sup>. اللىكتو كەنىيەك** 

انتاه زئبان داننده مهندی کرده رق آزمایگاه روژه برق دانتاه

فلحق كروه برق آزما يحكما بروزه برق وانتخاه زنجان وانتثمده مهندسى كروه

ن آزما یکاوروژورن و شاه زنجان داننگده مهندی کروه من آزمایگاه

دانتگاه زنجان دانتگاه مهندی کرده مری آنمایگاه روزه من دانتگاه زنجان دانش<br>دانتگاه زنجان دانتگاه مهندی کرده مری آنمایگاه روزه مری دانتگاه زنجان دانش كنترل وسائل برقى از راه دور توسط مودم GSM .<br>تون والدون كرومن المكاويس المارس المكاويس المكاويس المارسي المكاويش المكاويشين والمحارثين

مندی کرده رق آنا یکاه روزه رق دانتاه زنجان دانکه ه مهدی ک<mark>رده برای ده کار تعلق ها محمدی که</mark> در این آنا یکاه روزه رق دانتاه زنجان دانتگه دمندی

كروه رق آزما محاوروژه بن دانتخاه زنبان دانتگه مىلدى كروركى آنجاه بروژه برق دانتخان دانتم مىلكى كروه رق آزمان دانتخاه زنبان دانتگه دمىندى كروه<br>برق آزما یکاه بروژه برق دانتخاه زنبان دانتگه ومندى كروه برق آزمانگران دانتگه دم

آنا یگاه بوژه برق دانشاه زنجان دانگده مندسی کروه برق فیکارکش: همچند مختلف دا**زلیقی محسن** با یگاه بروژه برق دانشاه از نجان دانگده مندسی کروه برق

واسكده مهندى كروه برق آزما يتخاه روثون وانتظاه زنجان واستمده سينك ومعروق ترازما يخاه زخان واستكمره مناسح كروه برق آزما يتخاه بروژه برق وانتظاه زنجان دائشكه

آزمایگاه بروژه برق دانتاه زنبان داننده مندی کردهرق آزمایش دانشاه زنبان داننده مندخی کرده برق آزمایشی دانناه زنبان داننده مندی کرده برق آزمایگاه<br>بروژه برق دانتاه زنبان داننده مندی کرده برق آزمایشی دانناه این داننده مست کرد برق دانتخاه زنجان دائنگده مهندسى كروه برق آزما يتكاه بروژوبن دانتكه ومهندسي كروه برق آزما يتكاه بروازنج دانتخاه زنجان دائنگده مهندسى كروه برق آزما يتكاه بروژه برق وانتظاه زنجان واستمده مهندى كرووس آزما يتخاه بروژوسن وانتظاه زنجان واسكمده وسنا تراسي والماعا والمائلة فالمخلفة ومندس كرووس آزما يتخاه بروژوس وانتظاه

وانتخاه زنجان واستمده مهندى كروه من آزما يتكأه بروزه بن وانتقاه زنجان وانتكمه ومندس التخارج وتنافع وزنجان واستمده مهذى كروه برق آزما يتخاه بروزه برق وانتخاه ان<br>انگده مهندی کروه رس آمایهگاه روزه رق وانتخاه زنبان واننگه و مهندی کروه رق آنماینگاه روزنان دانگه و مهندی کروه رق آنمایشگاه روزه رق وانتخاه زنبان داننگه و فصل دوم <mark>- مودم GSM و GSM و AT\_Command</mark><br>مندی کروه رق آنیا کاه روزه رق داخلار تبان داسکده مندی کروه رق آنیا به کاه روزه رق دانشده دانشده مندسی کروه رق آنیا به زمان دانشده مندی ـ2.1 GSM چیست؟<br>بروزوبرق والتگاه رئیان واسکده مهندی کروه برق آزمایسگاه بروژه برق وانتقله و محت کروه برق آزمایسگاه بروژه برق وانتقله و انتقله و مهندسی کروه رق آزاد محاوروژه بن 2:2-مودم GSM چيست؟ اوه با تاريخاهدوژه برنا د مخاوزنجان دان مودم تاريخ ورق از با برايم وژه من وازنجان داننده ومندسى كروه برق<br>برق آزاد محاور وژه برق داننجار والسده مندسى اوه با تاريخاهدوژه برنا د مخاوزنج .<br>الما محکوروژه رق والتحاويمن والتلده مسدي كرودمرد الما محکوم سودم وانتخاه زنجان دانشه و مودرس آلما بروژه بن مودم المودم و المحکوم و دورس آلمانی در این مودم المحکوم المحکوم المحکوم المحکو<br>الله محکوم دورس وانتخاه رسال دانش بروژه بن وانتخاه زنبان والحلده سيكو مودم هاي GSM و قابليت هاي ان ها مهندس كروه بن آزمايتگاه بروژه بن وانتخاه زنبان وانگه هستندس كروه بن آزمايتگاه بروژه<br>په دره بن وانتخاه زنبان والحلده سيكون وهور الماه برورومن وانتخاه زنبا برق دانتگاه زئبان دانسده مهندی محدود میشود. AT\_Command -2.5 پیشور براستان دانستاه بروزه برق دانستاه زئبان دانشده مهندس کرده برق آزمایشگاه بروزه برق<br>برق دانستاه زئبان دانسده مهندی محدود محمد الملاسست؟ به درمجمل دانشگاه معن وانتخاه زنجان وانتثمده مسكن كوارتباط با مودوم از طريق AT\_Command وورى آسا متخاوروژه بن دانتخاه زنجان وانتخار كروه من آسا محاوروژه بن دانتخاه زىن دانشده مىندى **7.7-جمع بنندي** ورق دانتاه زىجان دانشده مىندى كروه رق آزمايشگاه روزه برق دانتاه دنجان دانشاه مىندى **14.** ق آزمايشگاه روزه رق دانتگاه زنجان دائنگه ومهندی کرفوهرای **سوم-سخت افزاد برد مودم GSM** کروه رق آزماینگاه روزه من دانشاه زنجان دانشاه کروه رق آزمایشگاه روزه رق دانشاه زنجان دانشده مهدى كروه رق آزما يشاولو و **قطعات مورد استفاده در اين برد** 1زمايتگاه روزه رق دانتخاه زنبان دانتگاه مى كروه رق آزماييخاه روشتان دانشده مهدى کروه بن آزمایشگاه بروژه بن دان<del>لا. 3.1.</del>1.5 Sim300CZ-3.1. یکاه بروژه بن دانش<sub>اه</sub> زنجان دانش و مدرس آزمایشگاه بروژ<sup>15</sup>ق دانشاه زنجان دانشده مهندسی کروه س آزاد محاوروژه رق وانتخاه زي<mark>ة .4.1.2 ATMega64 Atmel Microcontroller م</mark>سندسي كروه من آزمان اروژه بر<sup>18</sup> متحاه زنجان وانتخاه مهندسي كروه من آزما یکاه بروژه برق دانشخاه زنجان 1.3.5=Sim Holder پراناه در تورت دانشگاه دانشده مهندسی کروه برق آزمایشگاه بروژه برق 18 مخاه زنجان دانشگده مهندسی کروه برق آزا يخاه بروژه برق دانتخاه زنجان 1.**4-232 Max 232 بارشگوروژگرت او** انتخاه زنجان داننگه معدد ترکار از اینتخاه بروژه برق دانش**18 ب**ان داننگه دمهندی کروه برق آزمایشگاه روژه بن دانشاه زنجان 3.2 ف<del>عنوه طراحي مدار المورده و نفارت</del> دانشار مدارس المشاركة المحادر المشارق دانشار نحاري المده مندى كروه بن آنا يخاهروژه برق دانتخاه زنجان دانگ**3.3-PCB بودة اول**گاه بروژه برق دانشگاه زنجان کروه برق آزمایشگاه بروگاه زنجان دانش<mark>گذن</mark> می کروه برق آزمایشگاه بروژه برق وانتخاه زنحان واستنده مهندى كروه بن آزما يخكأه بروژه بن وانتخاه زنحان واستكروه برق آزما توانتا وانتخاه زنحان واستنده مهندسى كروه برق آزما يخاه روزه برق وانتخاه زنجان دائىنگدەمىندى كروەرق آزمايىخاەردژەرق دانىخاەزىجان دائىنگەەمىدەن آزمايىخاەر دۇرەق دائىخاەزىجان دائىنگەەمىندى كروەرق آزماق دانىخاەزىجان

وانتفاه زنجان واستمده مهندى كروه برق آزما يحكأه بروزه بن والأرخان واستمده وسندى كروه برق والمتحاوز زخبان واستمده مهندى كروه برق آزما يخكأه بروزه برق وانتفاه وائنده مندی کروه رق اف**نام برد افزاد. برد اول** عنگده مندی کروه رق آزمایگاه روژه رق دانشاه زنجان دانشده مندی کروه رق آزمایشاه روژه رق دانشاه دانشده<br>دانشده مندی کروه رق آزمایشاه روزورق دانشاه زنجان دانشده مندی کروه رق آزمای مهذى كروه بن 7**.1.1 پايدينج مودم**<br>مهذى كروه بن آنا كان بوزونر و سطورجان دانتگه ومهندى كروه بن آنا يرگاه بروژه بن دانتگه ومهندى كروه بن آنا يكاه بروژه بن دانتگاه زنجان دانتگه ومهندى .<br>بایگاه روژه برق وانگاه زنجان واستنده مهندی کروه برق آزمایگاه بروژه برق وانتخوه برای کروه برق آزمایگاه بروژه برق وانتخاه زنجان وانتخده مهندسی کروه<br>بایگاه بروژه برق وانتخاه زنجان وانتخده مهندی کروه برق آزمایشگاه بروژنجان برق آن يكاه روفصل پنجم-پروتكل ارتباطي وه با از بانكاه بروژه برنا و متاوزنجان دان كورس كروه رق انداز بان دانكده مندسى كروه برق ازمانیگاه بروژه برق وانتخا**د 5.1 من 5- بروتكل به سازمان دانشاه زن**جان دانشده مهندی كروه برق آزمان کرده شدن به حادث<br>آزمانیگاه بروژه برق دانشاه گروشمون میلادی كروه برق آزمانیگاه بر تاریخاه زنجان دانشده مهنده از کاروش به حاد روژه بن دانشاه زنبان و 5:**2-پياده سازي پروتكل** وزه.<br>پروژه بن دانشاه زنبان واسلده سندي كروه بن اردايس روشاه در استاده سازسي كروه بن آزمايشگاه بروژه بن دانشاه زنبان كاه به استاد باشد. برق دائنگاه زنبان واکثده میشون استخت افزاد بود هودوس دانشده استان میشود و برد در داخلاه زنبان دانشده مهندسی کرده برق آزمایشگاه روزه برق<br>برق دانشگاه زنبان واکثروهستانی کروه برق الروزه بودن دانشگاه زنبان کرده برق آزمایشگاه وانتخار زنجان واستُمده مندلي **5.1- قطعات غود د استفاده در اين برد** فرد استان براي براين برد استفاده برد 29 در 29<br>وانتخار زنجان واستُمده مندلس الماسكان الماسكان المراجع المعلق وسندى كروه برق آ<sup>ل ماس</sup>كاه بردونس المحادثة وال زئتان دائىگەه مىندى كروەرق آلىا 24 ATMega32 Atmel Microcontrlloer-6.1.1 كۈنى دائىگەه مىندى كروەرق آلىا گاه روژەرق دائىگاه زىنجان وانتگده مهندی کروه من آزمایگاه بروروبرق <del>ول</del>ه **های 16 امپر ساخت شرکت Finder ش**روزان وانتخاه زنبان است کروه بر<sup>29</sup>زمایگاه بروژه برق دانتخاه زنبان دانتگده مهندى كروه برق آزما يتكاه بروژه بن 1.3سنسك 35 سنسكود ردما 135 سار درمان داخل و سارس كروه برق آزمان داخل داخلان داخل داخل داخل داخل داخل كروه بن آنا يخكوم بوزه بن وانتظا **4.4 °C 1.4 لات** آن بخكوبروزه بن وانتظاه زنجان وانجكه مقدس كروه بن آن يتكلوبر **99** ق وانتظاه زنجان وانتكده مهذسى كروه برق<sup>7</sup> زمانیگاه بروژه برق دانشگاه ذنوان <mark>5.1.5 MAX232-6. ان</mark> استاه دانسان دانشگاه مهندسی کروه برق تاریخ انتخاه زنجان دانشگاه مهندسی کروه برق آزما یکاه روژه برق دانشخاه زنجان وا**6.1.6-16 14.2 میلیام روژ** برق دانشاه زنجان دانشده مهندسی کرده برق آزمانه<mark>31 دانشاه زنجان دانشده مهندسی کرده برق</mark> آزمایشگاه بروژه برق دانشگاه زنجان دا**گرایسی 195822 با ی**خلا بروزگان دانشده و میافتی کروه برق آزمایشگاه بروژه برق دانشگاه آزمایش دانشده مهندسی کروه بن آزمایشگاه بروزه بن دانتخاه زنجان 6.2 منحوه طواحق مدانو روزه وانتخاب ، الكنور كمحمد والتي المشاركة وانتخار خبا31 كنده مندى كروه بن آنا يخاه بوزه برق دانتخاه زنجان دانگرد 6.3 و 45 و 3 دوم دور دوم بروز برد دانشده و مناسخ کروه برق آزمایسخاه روز دوم استان دانشگاه می باشد که دوم در آزمایسخاه روزه برق وانتفاه زنحان واستنده مهندى كروه بن آزما يخاه بروژه برق دانشاه واستنده سورت آزما يتخاه بروز وزوار واستنده ومندسى كروه برق آزما يخاه بروزه برق وانتفاه زنجان دائنگده مهندی کروه برق آنا یکگاه بروژه برق دانشگاه زنجان کروه برق آنا یکگاه بروژه برق دانشده و از تخاری کروه برق آننا یکگاه بروژه برق دانتخاه زخان

وانتخاه زنحان دائنكه ومهندى كرووبرق آزما يتكأه بروژه برق وانتخاه زنجان والتكدور وتراتز التخاروسان واستكده مهذى كروه برق آزما يتخاه بروزه برق وانتخاه ون.<br>دانگده مهندی کروه بس آنا محاور درورن دانتگاه زنجان داننگه وسندی کروه برن ترمایشی دانشده از بان می دوم برن آنا یکاه بروژه برن دانشده است. د.<br>مهدی کرده رق آنا به گاه روزه بن دانتگاه رئان دانتلده مهدی (رود بروتر دانشده از بان دانشده مهندی کرده رق آنا بهگاه روش دانشده از بان دانشده مهندی<br>هندی کرده رق آنا بهگاه رئان دانشده میکنی کرده برق آنا بهگاه روزه رق دانشا کروه برن آنا یکاه بروژه برق دانشگاه استان در منافع میشود برنامه در برنامه استان دانشده کروه برن آنا یکاه بروزه برن دانشاه زنبان دانشده مهندی کروه<br>کروه برن آنا یکاه بروژه برن دانشگاه رسان دانشده مهندی کروه برن آنا، یکاه دا بت آنا محكوم و شعر 1 نور والتحاد زبان وانتكه ومندي كروه كام توسع المعتقل و التحادث المحل المارسي والتحادث ان وانتخاه زنبان وانتكه ومندسى كروه برق پيوست 2 66 بروژه برق وانتخاه زنجان وائتنده مهندسى كروه بن آزماهم ورودورق وانتخاه ونساس كروه برق آزما يتخاه برق وانتخاه زنجان واستنده مهندسى كروه برق آزما يتخاه بروژه زنجان دائنكه ومهندى كروه برق آزما يتخاور وشوبرق وانتخاه وزنبان وانتخذه سندسى كرووبرق وأنخلق وأنجان واسكره مهندى كروه برق آزما يتخاوروثروبرق وانتخاه زنجان واسكده مهندى كروه بن آزما يتخاه بروژه بن وانتخاه زنجان واسكمه ومندسى كروه بن تكرار وانتخاه زنجان واسكم ومهندس كروه بن آزمايركاه بروژه بن وانتخاه زنجان دائشكه و مهندى كروه برق آزما يخاه بروژه برق دانتخاه زنجان داننگه ومهورت آزما يتخاه بروزه برق واستكه وسلموسى كروه برق آزما يتخاه بروژه برق دانتخاه زنجان داننگه ومهندى كروه برق آزما يخاه بروزه برق دائنكاه وزنجان دائنكه وسارته آرام وسينتو والمتحاوز أستخر والمكسا وأستكه وسينته والمتحاوز والمتحاوز نجاه زنجان والتنكده مهذسى كروه بت آنا يخاه بوزه بن وانتخاه زنجان وانتكده مهذى كروه برق تانا يتخاه بروزون والتخليف والمتحادين المتحاة بروزه برق وانتخاه زنجان وانتكده مهذى كروه برق آزما يتخاه بروژه برق دانسخاه زنجان وانتكده مهذسى كروه برق آزما بالخاه زخبان واستخاه زنجان واستخار وشرور والتخاه زنجان وانتكده مهذسى كروه برق برق دانتخاه زنجان دانتگده مىندى كروه برق آزمايتخاه بودق در دانتخاه مىندى كروه برق آزمايتخاه برولكوه زنجان دانتگاه مىندىن كروه برق آزمايتخاه بروژه برق<br>دانتخاه زنجان دانتگده مىندى كروه برق آزمايتخاه بروژه برق دانتگاه به مىن زئبان دائنكه ومهندى كروه برق آزما يتكاوبروژه برق وانتظاه زنجان وائتكه وسمورس تقرار التكاه زخبان وائتكه ومهندى كروه برق آزما يخاه بروژه برق وانتظاه زنجان

وانتخاه زنحان وائتنده مهندى كروه من آزما يحكاه بروزه بن وانتخاه زنجان وانتكه وسوس آزما يتخاه بروزنتهن وانتخاه زنجان وانتخاه بمندى كروه بن آزما يخكأه بروزه بن وانتخاه ی کروه برن آرماییگاه بروژه برق دانشگاه زئبان دانشده مهندسی کروه برق برنگاه بروزنیان دانشگره مهندسی کروه برق آزمایشگاه بروژه برق دانشگاه بروژه برق دانشگاه بروژه برق دانشگاه بروژه برق دانشگاه بروژه برق دانشگاه بروژه برق دان مقدمه

امروزه تكنولوزي به سمتي پيش مي رود كه كنترل همه چيز از طريق موبايل و رايانه صورت گيرد ما مي خواهيم در خانه روي صندليمان بنشينينيم و از طريق رايانه عمليات بانكي انجام بدهيم يا اين كه به فروشگاه رفته و خريد كنيم.

بانكداري الكترونيك نيز نمونه اي ديگر از اين پيشرفت ها مي باشد.

با ارزان شدن قيمت موبايل وگسترش ان SMS وارد فرهنگ زندگي ما شده است.

در برخي كشورها حتي از طريق SMS انتخابات برگزار مي كنند.و همانطور كه مشخص است ايده ساخت دستگاهي كه با ان بتوان از طريق موبايل و SMS كنترل از راه دور انجام داد ان چنان دور از ذهن و غير عملي نيست.

هدف از ساخت دستگاه فوق اين است كه بتوان بوسيله موبايل و از طريق تماس يا SMS عمليات كنترلي روي چندين دستگاه متصل به برد انجام داد. دستگاه فوق بايد قابل اطمينان بوده و توانايي كار در محيط ها و مكان هايي با شرايط خاص را داشته باشد.ايمني و اطمينان از كار كرد صحيح دستگاه از مشخصه هاي اصلي دستگاه مي باشد.دستگاه بايد پيچيدگي كمي داشته باشد و داراي مانيتورينگ مناسب براي اپراتور غير حرفه اي باشد.

روژه برق دانتخاه زنجان دانتنده مهندسی کروه برق

دستگاه فوق داراي دو برد است .

.1برد ماژول GSM و كنترل كننده ان

.2برد اصلي كه شامل كنترل كننده و مدارات ورودي و خروجي است

-1 برد اول كه قلب دستگاه نيز مي باشد وظيفه دريافت وارسال زنگ و SMS را دارد. از انجايي كه برد براي كنترل ابزار الكترونيكي ساخته مي شود پس تنها خود تماس مهم است و نه ادامه ان و شروع مكالمه . وانتثاه زنجان واستمده مهندى كروه بن آزما يحكأه بروژه بن وانتظاه زنجان واسكه ومعدى آزاد بخار وتناو زنجان واستمده مهندسى كروه برق آزما يخكأه بروزه بن وانتشاه زئبان دائىندەمىندى كروەرق آزمايىخاەروژەرق دانىخاەزىنان دائىندەمىندى كروەرق آزمايىخاەر بىرەز ئىن دائىنگە دىندىن كروەرق آزمايىخاەر بىرە ئىنتاەزىنان وانتخاه زنحان واستمده مهندى كروه بن آزما يحكاه بروزه بن وانتظاه زنجان وانتكمده وسنا ترابيح كأوبروزه بن واستكده ومندى كروه بن آزما يحكأه بروزه بن وانتخاه

دستگاه براي اين علت با دوبرد ساخته شده كه برد اول كاربرد عام دارد يعنيّ شما در هر پروژه اي مي توانيد ان<br>دستگاه برگ اين علت با شمال مي توانيد و براسمبر از انگاه متفرق بالكام عالم اسلام مي كرده در را با گاه درم در ان را به عنوان مبدل استفاده كرده و برد الكترونيكي خود را توسط موبايل كنترل كنيد.

.2برد دوم شامل 7 رله مي باشد كه مي توانند وظيفه قطع و وصل 7 دستگاه متفاوت را داشته باشند. همچنين مجهز به يك سنسور دما مي باشد. در برد دوم يك نمايشگر براي نشان دادن دما و وضعيت رله ها تعبيه شده است .اين نكته قابل ذكر است كه برد دوم نمونه اي از كاركرد هاي اين نوع دستگاه ها مي باشد.

ارتباط بين دو برد بوسيله يك پروتكل مطمئن و طراحي شده برقرار مي شود كه در فصول بعد به تفصيل شرح گار**داداد مي شود**ندسى كروه رق آزمايگاه روزه رق د در اين پروژه سعي شده است كه جنبه صنعتي بودن طرح رعايت شود براي همين موضوع از نوعي مودم

GSM استفاده شده كه در برابر نويز صنعتي مقاوم است

قيمت تمام شده براي نمونه حدود 150000 تومان مي باشد

از كار برد هاي اين دستگاه مي توان مواردي را براي نمونه ذكر كرد :

دورق آزمایگاه روژه رق وانگاه گمان واكره مندی كروه رق آزمایگاه روژه رق وانگاه زنجان وانگاه كروه رق آزمایگاه روژ<br>در گل خانه ها می توان هیتر و میزان نور را توسط دستگاه كنترل كرد و صاحب گل خانه در هر لحظه می تواند<br>اقره گل با روه رق**ادَ شرايط گل خانه مطلع شده و دستورات خاصي را صادرنماين**درنجان دانشموسل<sub>گ</sub>ي كروه ق<sup>7</sup>زمايشگاه روژه رق دا

در خانه مي تواند شير هاي الكترونيكي راكنترل بكند و دستگاه را به شير اصلي گاز و اب متصل مي كنيم .قفل در ها نيز مي تواند توسط دستگاه كنترل شود.

كاركرد هاي مشابه بيشماري براي دستگاه وجود دارد كه از ذكر ان ها پرهيز مي كنيم

ه زنجان دانشگده مهندسی کروه برق برق وانتخاه زنبان وانتكده مهندسى كروه برق آزمايطحا روزة وروز أنتخاه وانتقله ومندوس والتجارين والمتار وانتقده مهندسى كروه برق آزما يتكاه بروزه برق وانتخاه زنحان واستمده مهندى كروه بن آزما يتكأه بروثره وانتخاه زنبان واستكده مهندس وانتقار ترازع والمتحده ومندسى كروه برق آزما يتكأه بروثروبن وانتخاه زنجان دائنكه ومهذى كروه من آزما يخكوم ورزه مرق وانتظاه زنجان وانتكه وسين آزما يتحاوم وزورت التكه ومهندى كروه من آزما يخكوم ورثوح وانتظاه زنجان

وانتفاه زنحان وائتنده مهندى كروه بن آزما يحكاه بروزه بن وانتفاه زنجان وانتكذه بمان يختلف برزو والمتحدة والمتعارون والمتعاه والمتناس والتخاه والمتعاه والمتعاه والمتعاه والمتعاه والمتعاه والمتعاه والمتعاه والمتعاه ی کروه برق آرماییگاه بروژه برق دانشگاه زئبان دانشگذه مهندسی کرده در بین دانشگاه می در انگذه مهندسی کروه برق آزمان دانشگاه بروژه برق دانشگاه بروژه برق دانشگاه بروژه برق دانشگاه بروژه برق دانشگاه بروژه برق دانشگاه بروژه برق **مودم GSM و AT\_Command**<br>آزمایسگاه بروژه برق دانشگاه زنجان دانسکه *ومندی کرده برق آزمایشگاه در مودمان دانسگه و مودمان دانشگاه بروژه برق دانشگاه زنجان دانسگه ومهندی* -2.1 GSM چيست؟

جياسام، يك اختصار پذيرفتهشده براي استاندارد "سيستم بين المللي ارتباطات همراه" محسوب ميشود كه در اصل از عبارتي فرانسوي گرفته شده است و همانند HICAP ، GPRS Mobiletexو PALM از محبوبترين و رايجترين استانداردهاي تلفن همراه در سراسر دنيا به شمار ميرود .

اين استاندارد در حال حاضر توسط بيش از 2 ميليارد نفر در 212 كشور استفاده ميشود كه در نوع خود يك رقم باورنكردني است و باعث ميشود تا كاربران با استفاده از قابليت Roaming يا امكان حضور همزمان در

دو نقطهي متفاوت ارتباطي، بتوانند از گوشي همراه خود در هر شهر و كشوري استفاده كنند. اين استاندارد با نمونههاي مشابه قبلي خود تفاوتهايي عمده دارد و از جملهي آنها ميتوان به كيفيت ديجيتالي برقراري مكالمات

با تلفن همراه اشاره كرد كه به عبارتي يك سيستم نسل دوم تلفن همراه تلقي ميشود .

- اين واقعيت، مويد آن است كه ارتباطات دادهيي به وسيلهي جياسام، براي استفاده در پروژهي مشترك نسل سوم گوشيهاي همراه نيز كاربرد خواهد داشت .
- از ديدگاه اكثر مصرف كنندگان و كاربران، مزيت اصلي و عمدهي GSM در افزايش كيفيت برقراري تماسهاي تلفني و همچنين كاهش نرخ مكالمات و نيز سرويسهاي جانبي مثل پيام كوتاه يا SMS است .
	- همچنين از ديد اپراتورهاي شبكه، مزيت و برتري اين استاندارد، امكان به كارگيري لوازم و تجهيزات جانبي گوشيهاي همراه با ماركهاي مختلف در يك مجموعه است چرا كه طراحي باز اين استاندارد به عملكرد
	- چندوجهي ارتباطي كاربر كمك ميكند .

همزمان با گسترش و توليد نسخههاي جديدي از اين استاندارد، همخواني و كارآيي مناسب با گوشيهاي اوريجينال و استانداردهاي قديميتر GSM نيز حفظ شده است براي مثال قابليتهاي ارسال داده به شكل بستهيي

در نسخه ي 97 جي اس ام نيز به مجموعهي امكانات قبلي اضافه شده و از ابزارهاي GPRS يا سرويس راديوي عمومي همراه استفاده نموده است. سرعت ارسال و انتقال بالاتر دادهها نيز همراه با تكنولوژي جديد EDGE يا

نسخهي آزمايشي بستهي سرعت انتقال دادهي افزايش يافته براي GSM در 99 امين توليد اين استاندارد براي كاربران ارايه شده است .

تاريخچهي GSM

گريك به ك

وانتخاه زنحان وانتثمده مهذسى كروه رق آزما يحكاه روثوه رق وانتقى ومنتهو بمنادر والمتعالم والمتأرة وزنان واستمده مهذى كروه رق آزما يخاوروزه رق وانتخاه

استانداردسازيهاي تكنولوژيكي، سران اجلاس وزراي ارتباطات و فناوري اطلاعات كشورهاي اروپايي را در سال 1982 با هدف توسعهي يك استاندارد واحد براي گوشيهاي همراه كه در سراسر قاره، قابل استفاده باشد، وادار ساخت تا به ساخت گروه ويژهي تلفن همراه (GSM) مبادرت ورزند . مرج آرايگاه روزه رح دانشاه نوان دانگده مندي

نخستين شبكهي استاندارد جي اسام نيز در سال 1988 و در فنلاند افتتاح شد. در سال 1989، مسووليت مديريت استاندارد به موسسهي استانداردهاي ارتباطات سيار اروپا (ETSI (واگذار شد و فاز نخست راهاندازي شبيكههاي GSM در سراسر قاره نيز به سال 1990 بهرهبرداري شد . سي كروه رقم از الماليكم وژه اين دانخاه زنمان دانگده

در پايان سال 1993، بالغ بر يک ميليون کاربر از طريق 70 سرويس دهنده در 48 کشور از سرويسهاي در سراسر اروپا از سرويسهاي جياسام استفاده ميكرد

-2.2 مودم GSM چيست؟ بدون شك بيشتر ما با مودم تلفني آشنايي داريم كه به وسيله آن مي توانيم از طريق خطوط تلفن كامپيوتر خود

را به اينترنت متصل كنيم. اما تعريف علمي مدوم به صورت زير است:

مودم (مودولاتور - دمودولاتور) : وسيله اي است كه به كمك آن مي توان اطلاعات ديجيتال را از يك ماشين ديجيتال دريافت و به صورت (معمولا) موج فركانسي تبديل (مودولاسيون ) و از طريق يك بستر (MEDIA( اين اطلاعات را انتقال داد. و همچنين اطلاعات دريافتي به صورت فركانسي از همان بستر را دريافت و به صورت اطلاعات ديجيتالي قابل فهم براي ماشين تبديل كرد( دمودلاسيون).

مودم GSM نوعي سخت افزار ارتباطي بي سيم است كه سيم كارت درون آن قرار مي گيرد و با پورت هاي مختلفي از جملهLAN ، USB، 232RSو ... مي توان با آن ارتباط برقرار كرد. اين مودم نوعي از دستورات را دريافت مي كند كه تحت عنوان Command AT شناخته مي شوند. مودم GSM مي تواند به صورت مستقل و يا در تلفن همراه ارائه گردد.

-2.3 كاربرد هاي مودم GSM

ارسال و دريافت اس ام اس انبوه ، دريافت و ارسال فاكس ، امكان استفاده از GPRS ، اينترنت ، ومكالمات تلفني...

بطور كل جي اس ام مودمها ، مودمهايي مي باشند كه جهت ارتباط برقرار كردن سيستمهاي نرم افزاري با سيم كارت بمنظور ارسال SMS بصورت انبوه يا تكي و يا ارتباط اينترنت از طريق سيم كارت بكار ميروند، اكثر GSMمودمها بر طبق استاندار AT Command ساخته میشوند كه برنامه نویسان با بكارگیری دستورات AT<br>به رقم آرایگاه پوره رقمی والگاه تحان والحده میدی کروه رقم آرایگاه روزه رقمی والگاه تحان والحده مندی کروه رقمی ا Commandقادر به ارتباط با اينگونه مودمها هستند .

ق دانتخاه زنجان دانسکه ه مهندی کروه برق آزمایسگاه بروژه برق دستخان دانسکه ه مهندی کروه بن آزمایسگاه

ايتخاه بروزه برق وانتخاه زنجان والتكم ه مهندى كروه برق آزما يتخاه بروزه برق وانتخاه زنجان دائنتمده

فاوزنجان دائنتكه ومهذسى كروه رق آزما يتكأه روزه رق دانتقاه زنجان دائنتكه ومهذسى كروه رق

وانتخاه زنجان وانتثله ههندى كروه بن آزما يتكأه بروزه بن وانتقى وزنجان وانتكه وموس آزما يتخاه بروزة وانتخاه زنجان وانتكه ومهذى كروه برق آزما يتخاه بروزه برق وانتخاه

-2.4 انواع مودم هاي GSM و قابليت هاي ان ها

انواع GSM مودم با برند هاي گوناگون و قيمت هاي متفاوت وجود دارد چند نمونه را نام مي بريم: گاه زيان دانگه ومندي كرده

GSM MODEM تاتونگ

فرگو – مايستر 100 MODEM GSM GSM MODEM ويوكام اه SIMCom ، GSM MODEM . ورق دانتخاه زنجان دانتگه اسندسی کروه برق آزمایکخاه بروژه برق دانتخاه زنجان دانتگه هسندسی کروه برق آزمایکخاه بروژه ميكرو چنل MODEM GSM FWT GSM MODEM بروژه برق دانتخاه زنجان دانسکه ومندهن کروه برق آزماینگاه بروژه برق دانتخاه زنجان دانسکه و محدسی کروه برق آزمایشگاه بروژه برق GSM MODEM بنكيو GSM MODEM زيمنس

BIYAIY GSM MODEM Network View GSM MODEM INTERNAL GSM GSM MODEM Fix Wireless Terminal GSM MODEM روه برق آزما يخاه بروژه برق دانتخاه زنجان دانتگه وسام ی کروه برق آزمایشخاه بروژه برق دانتخاه زنجان دانتگه ه مهندی GSM MODEM SIMENS GSM MODEM WAVE COM GSM MODEM TATUNG للاكلوروژه رق والتحاوزنجان والتكمه وكهندسي كروه برق التخاه بروژه برق وانتخاه زنجان والتنكده مهندسى كروه GSM MODEM FARGO GSM MODEM WAVE COM USB GSM MODEM WAVE COM SERIAL

مقايسه چند مودم از شركت هاي مختلف:

روزه برق داستگاه زنحان دانسکده مهندسی کروه برق آزماریخگاه بروژه برق

Tatung :

-1 سرعت ارسال 5 الي 20 پيامك در دقيقه

.<br>- 2- مبدل خط تلفن ثابت : ارسال و دريافت فكس/اتصال به اينترنت/راه أندازي تلفن ثابت روستايي/اتصال به<br>داسگره مندي كروه رق از ايتخاه روزه رق دانتخاه زئيان داسگره مندي كروه رق ارتخاه روش دانتخاه زئيان داسكره مندي ك

وانتفاه زنتان واستمده مهندى كروه بن آزما يحكأه بروزه بن أدانتي وانتخذه ومندسى كروه برق آزمان وانتخاه زنتان واستمده مهندى كروه برق آزما يخكأه بروزه بن وانتفاه دائنگه *وحهذى كرو*وير آنا يكفي بروژويرق دانشاه زنجان دائنگه وسندسى كروه برق دانشاه زنجان دائنگه وسندسى كروه برق آنا يخاه بروژويرق دانشاه داخلار وائنگه و محمد مهذى كروه بن 3- بخو**هايت اذ GPRS**<br>مهندى كروه بن ازمايتكاه بروره برق والتخاه رئيان دائنگه ومهندى كروه بن آزاينگاه زخان دائنگه و مهندى كروه بن آزماينگاه بروژه بن دائنگه و مهندى كروه رق آزمايط<mark> بوليولو با پايدان با RS232 و پورت كام</mark> باغ روژه رق دانشوز نبان داننده كليل كروه رق آزمايش دانشاه زنبان داننده مهذسى كروه<br>گروه رق آزمايط **ايماني**لولو با پايدان با ج**BS232** و پ**ورت كام** باغ دروزه رق دانشوه ك برق آنا يكلوبو في دانا ولي Backup با عمد 2 الي 5 ساعت نوبرنا وتحاوزبان والكلم موس كودرن أنا يحام وزوبات والتكاوزبان والكدومندسى كروورق ازمانیگاه پروژه برد<mark>ّ 25 قابل اتصال کبه تلفن</mark>ی کابیت ق آزمایش دانشاه زنجان دانشده مندی کروه بن آزمایش در تاریخ د<br>آزمایشگاه پروژه برد<mark>ّ قابل اتصال کبه تلفن</mark>ی کابیت آزمایشگاه پروژه و دانشده مندی کروه بن آزمایشگاه پروژه بن س بروژه برق دانشاه فی Fargo– Maester100 محاوروژه برق دانشاه دانشاه موندسی کروه برق آزمایسگاه بروژه برق دانشاه است کروه برق آزمایسگاه بروژه برق وانتخاه زنجان 44 مكتوبعت **ادسال 5 الي 20 پيام** بك **دود دقيقه** وانتكه ومنه مي كروه رق آزماييگاه بروزوبرق وانتجاه انجان وانتكه ومنه تا كروه برق آزماييگاه بروزوبرق<br>. -2 مبدل خط تلفن ثابت : ارسال و دريافت فكس/اتصال به اينترنت/راه اندازي تلفن ثابت روستايي /اتصال به سانترال واسكده مهندى كر**3- حصايت از GPRS** انتار زنبان دانشگره مهندى كروه رق آزمايتگاه زخبان كرانگره مهندى كروه رق آزمايتگاه روزه رق دانشاه نامان دانشده<br>دانشده مهندى كر<del>3ه رحصايات</del> په مندى كروه برق 4- ا**دُتباط پايدار با &RS232 و پورت كام**ت آزمايرگاه بروژه برق دانتخاه زئبان دانتگاه به مارس آزماير باشكاه بروژه برق دانتخاه زئبان دانتگاه مهندى كروه بن آنا يكتاب قابل انصان نبا تلفن ثابت كرور تر آن بكاه بروژه برق وانتخاه زنبان واكر هاسدسى كروه بن المجاه بروژه بن وانتخاه زنبان وانتخده مندسى كروه برق آزما مجموع <mark>AT\_Command +2.5 بحيديت؟</mark> آما مجموعة بين داخلاه زنبال داننگه ومندسى كه وه برق بالشكاه بروژه برق دانشاه دانجان داننگه ومندسى كروه برق " AT "اختصار Attention، به نوعي از دستورات رشته اي گفته مي شود كه براي مديريت مودم ها اعم از GSM، Dial Up...، و يا گوشي موبايل مورد استفاده قرار مي گيرند. ه در در خط دستور، با AT شروع مي شود. در زير برخي از دستورات AT و مورد كاربرد آن ها آورده شده است:<br>په درمن دانش دانلده سدي گرده را ارد شور دانش با از دست دور سال مادر در اين دانش و ميان دانلده سدي گرده رق آن گا برق دانتخاه زنجان داننگه دمندسی کروه برق آزمایگاه روز شانه و داننده کروه روستگاه کارخانه میازنده و منتشکاه به<br>برق دانتخاه زنجان داننگه دمندسی کروه برق آزمایکاه بروژه برق داننگه در مندس آزمایکاهگرد دورس دانتخاه زنجان دانله وانتخاه زنجان دائىگده مىندى كروه بن آزمايرگاه بروژه بن دانشده مىندى كروه بن آزمايرگاه بروژه بن دانشاه دانشاه دست كام AT+CGMM هروزه برق<br>دانتخاه زنجان دانشده مىندى كروه بن آزمايرگاه بودژه برق دانشده مىندى كروه برق آزمايرگاه زئبان دائىگدە مىندى كروەرق آزمايىگاەر وژەبرق دائىگاەزنجان دائىگە ەسىندى كەرەژەرق دائىگاەزنجان دائىگە ەمىندى كروەبرق آزمايىگاەروژەبرق دائىگاەزۋەبرق دائىگاەزۋەبرق دائىگاەزۋەبرق دائىگاەزۋەبر

وانتخاه زنحان واستمده مهندى كروه بن آزما يحكأه بروزه بن وانتخاه زنجان وانتكه وترومون تراما يحاوز والمتحاد ومناسل واستنده ومهندى كروه برق آزما يخلوبروزه برق وانتخاه دائىًا ەمىنەي كروەرق آنا يىڭاەردۇرىق دائىتاە زىبان دائىتىدەمىنەسى كروەرق دائىتاەزنان دائىتىدەمىنەسى كروەرق آنا يىگاەردۇرى دائىتاەزنان دا<br>دائىتىدەمىنەسى كروەرق آنا يىڭاەردۇرەرق دائىتاەزنىان دائىتىدەمىنەسى كروەرق آنا يىڭاەر ميذي كروه بن آزمايرگاه بروژه برق دانتگاه زنجان دانتگذه ميذي كروه برق دانتگاه زنجان دانتگذه ميذان شدار شدارشدا**ملوي AT+CBC**<br>ميندي كروه برق آزمايرگاه بروژه برق دانتگاه زنجان دانتگذه ميندي كروه برق دانتگاه زنجان دانتگذه ميند ا**دسال اس ام اس AT+CMGS**<br>ایمن آرایهای دروری دانشگاه زنبان دانشده مهندسی کروه برق آنا يگاه بروژه برق دانشاه زنجان داننده مهندسي كروه كتابه كاندن دانش اس ام و مرتجع اندن اس ام اس اما اس اما<br>برق آنا يگاه بروژه برق دانشاه زنجان داننده مهندسي كروه كتاب است كاندن است كه كروه برق حوانده اس و است و است و -2.6 -ارتباط با مودم از طريق AT\_Command<br>مخاور ان داسده مندي مردورس آن كاورودورس دانشاورسان دانگذارينه ي كروه رق آنيا يگاه روژه رق دانشاه زنجان دانشده مندي كروه رق آنيا يگاه روژه ببينيد در اين ارتباط از دو قانون پيروي ميشه مد PDU و مد Text در مد تكسف متن SMS و شماره در تكاه تكان السكروتيني كرومرد آنيا گاه روزه بن دانشگاه شده كار شماره مي شوند.<br>در مد تكست ً متن SMS و شماره تماس و تقريباً تمامي دستورات به صورت تكست عادي نوشته مي شوند اما در مد PDU با انجام يك سري اعمال كدينگ و پيچيده مي توانند تعداد بيشتري كاراكتر ارسال كنند ما در اين پروژه نياز به كاراكتر هاي زيادي نداريم پس از همان مد تكست استفاده مي كنيم براي استفاده از مد text دستور زير را وارد مي كنيم ايتخاه بروزه برق وانتخاه زنحان دائنتمده  $\sim$ AT+CMGF=1 $^{\circ}$  )  $\sim$ AT+CMGF=1 $^{\circ}$ همان طور كه مي بينيد برخي دستورات داراي ارگومان مي باشند و براي اجرا نياز به ورودي ها ي خاصي

جدول حاوي ليست دستورات AT Commands مربوط به فرستادن و دريافت SMS وجود دارد.<br>.

دارند

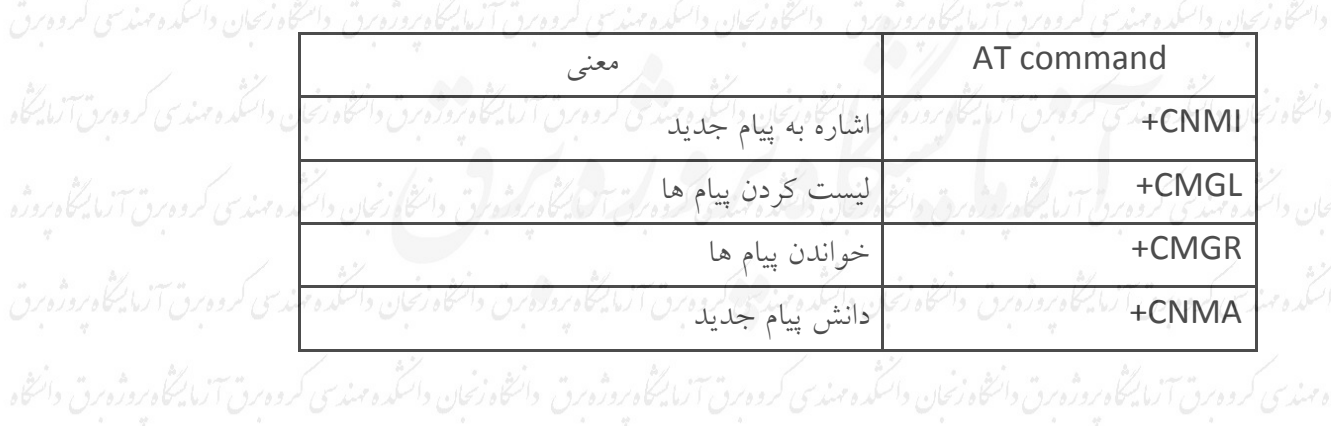

.<br>زنجان دانتگده مهندی کروه برق آنا یکگاه بروژه برق دانتگاه زنجان کروه برق آنا یکگاه بروژه برق دانتگه مهندی کروه برق آنا یکگاه بروژه برق دانتگاه زخمان

**دانشجویان محترم:** 

**جهت دسترسی به متن کامل پایان نامهها به کتابخانه دانشکده مهندسی و یا آزمایشگاه پروژه گروه برق مراجعه فرمایید.**